## Pre-Upgrade Worksheet

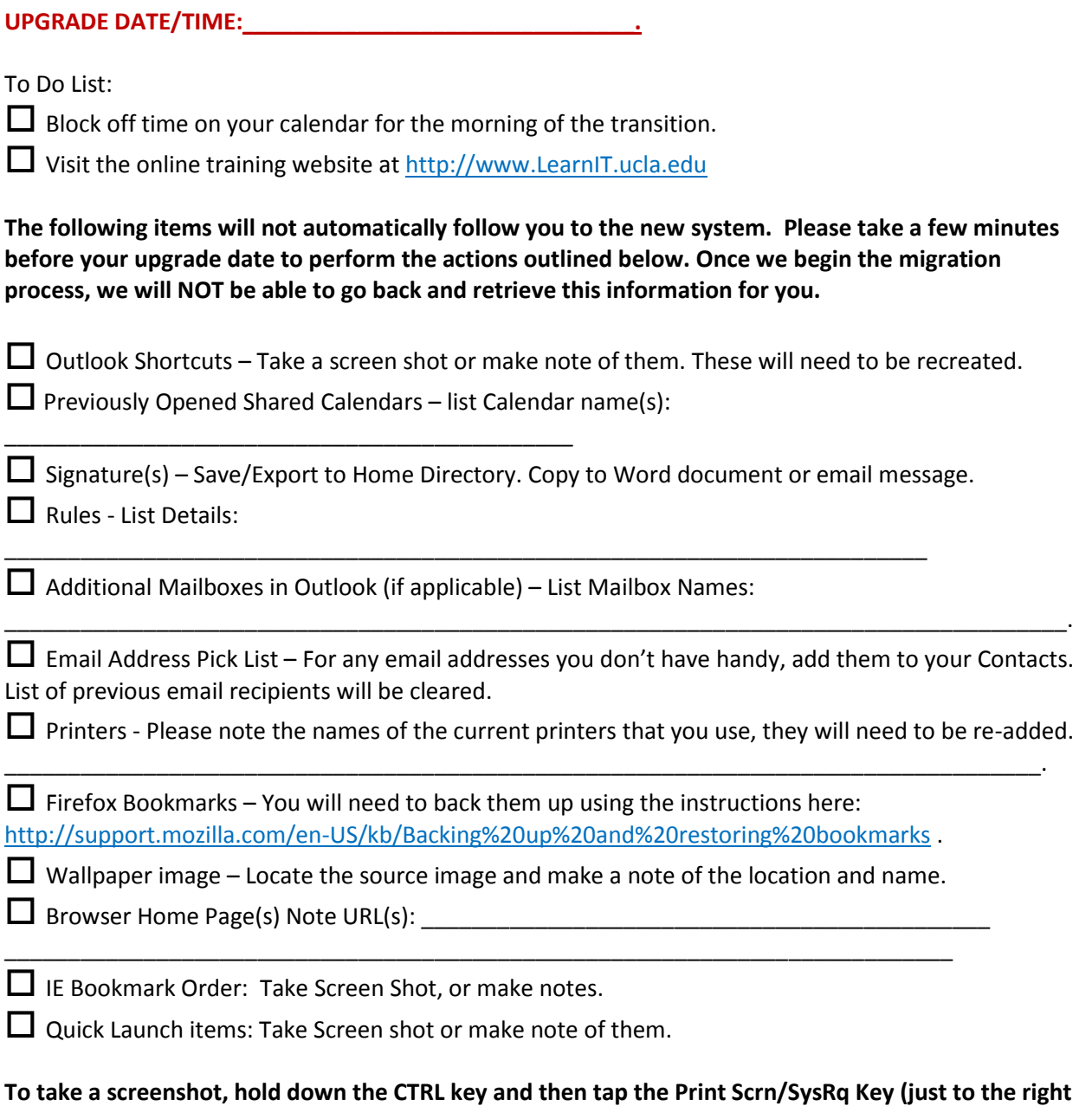

**of the F12 key). Then start a new document in Word and click on Edit, then Paste (or just hit CTRL+V).**

## **Log off your computer before Friday at 5pm of your upgrade weekend. Please do not log in again until we meet on Monday morning.**

**If you need help gathering any of the information above, please do not hesitate to call the Helpdesk at x64525.**